# Package 'crypto2'

June 13, 2024

Title Download Crypto Currency Data from 'CoinMarketCap' without 'API'

Version 2.0.0

Date 2024-06-12

Maintainer Sebastian Stoeckl <sebastian.stoeckl@uni.li>

URL <https://github.com/sstoeckl/crypto2>,

<https://sstoeckl.github.io/crypto2/>

Description Retrieves crypto currency information and historical prices as well as information on the exchanges they are listed on. Historical data contains daily open, high, low and close values for all crypto currencies. All data is scraped from <<https://coinmarketcap.com>> via their 'web-api'.

License MIT + file LICENSE

**Depends** R  $(>= 4.0.0)$ 

Imports dplyr, tibble, tidyr, purrr, progress, stats, lubridate, jsonlite, cli, plyr, base64enc, janitor

Encoding UTF-8

RoxygenNote 7.3.1

**Suggests** spelling, test that  $(>= 3.0.0)$ , digest

Language en-US

Config/testthat/edition 3

NeedsCompilation no

Author Sebastian Stoeckl [aut, cre] (<<https://orcid.org/0000-0002-4196-6093>>, Package commissioner and maintainer.), Jesse Vent [ctb] (Creator of the crypto package that provided the idea and basis for this package.)

Repository CRAN

Date/Publication 2024-06-13 14:30:06 UTC

## <span id="page-1-0"></span>**Contents**

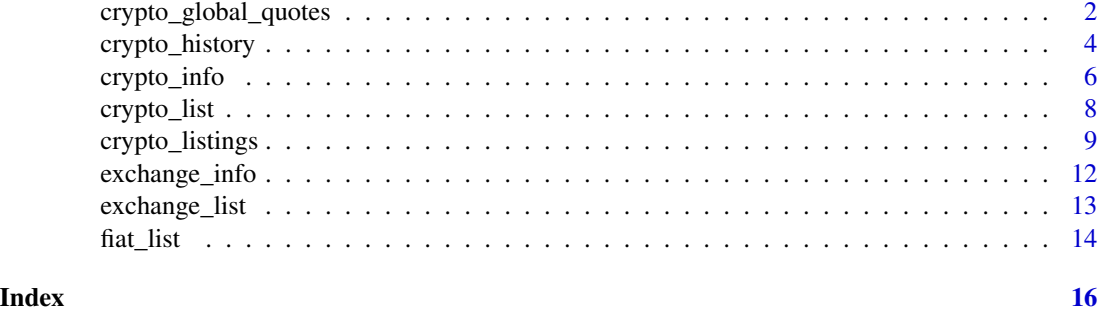

crypto\_global\_quotes *Retrieves historical quotes for the global aggregate market*

#### Description

This code retrieves global quote data (latest/historic) from coinmarketcap.com.

#### Usage

```
crypto_global_quotes(
  which = "latest",
  convert = "USD",
  start_date = NULL,
  end_date = NULL,
  interval = "daily",
  quote = FALSE,
  requestLimit = 2200,
  sleep = 0,
  wait = 60,
  finalWait = FALSE
)
```
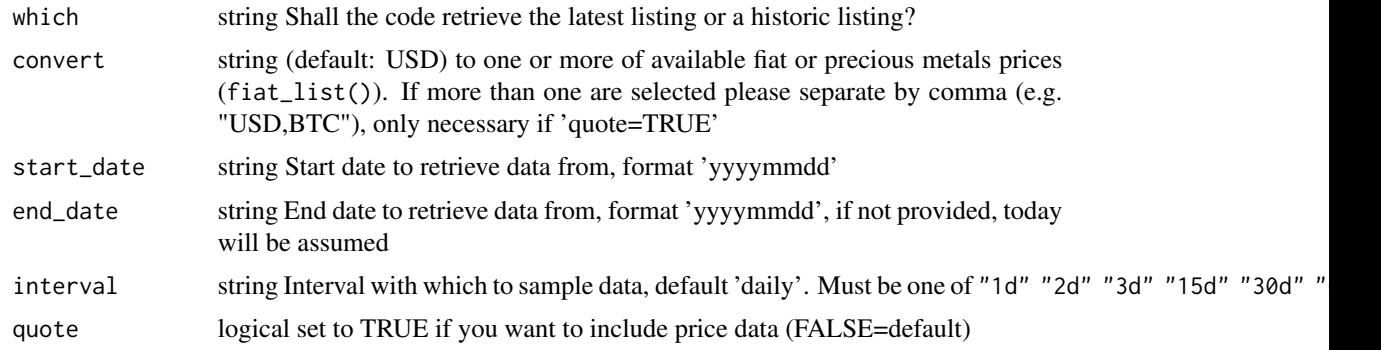

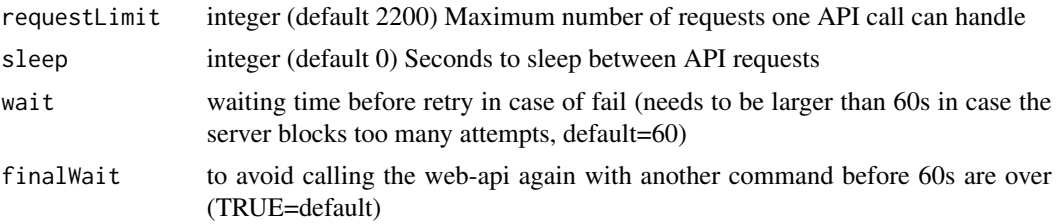

#### Value

List of latest/new/historic listings of crypto currencies in a tibble (depending on the "which"-switch and whether "quote" is requested, the result may only contain some of the following variables):

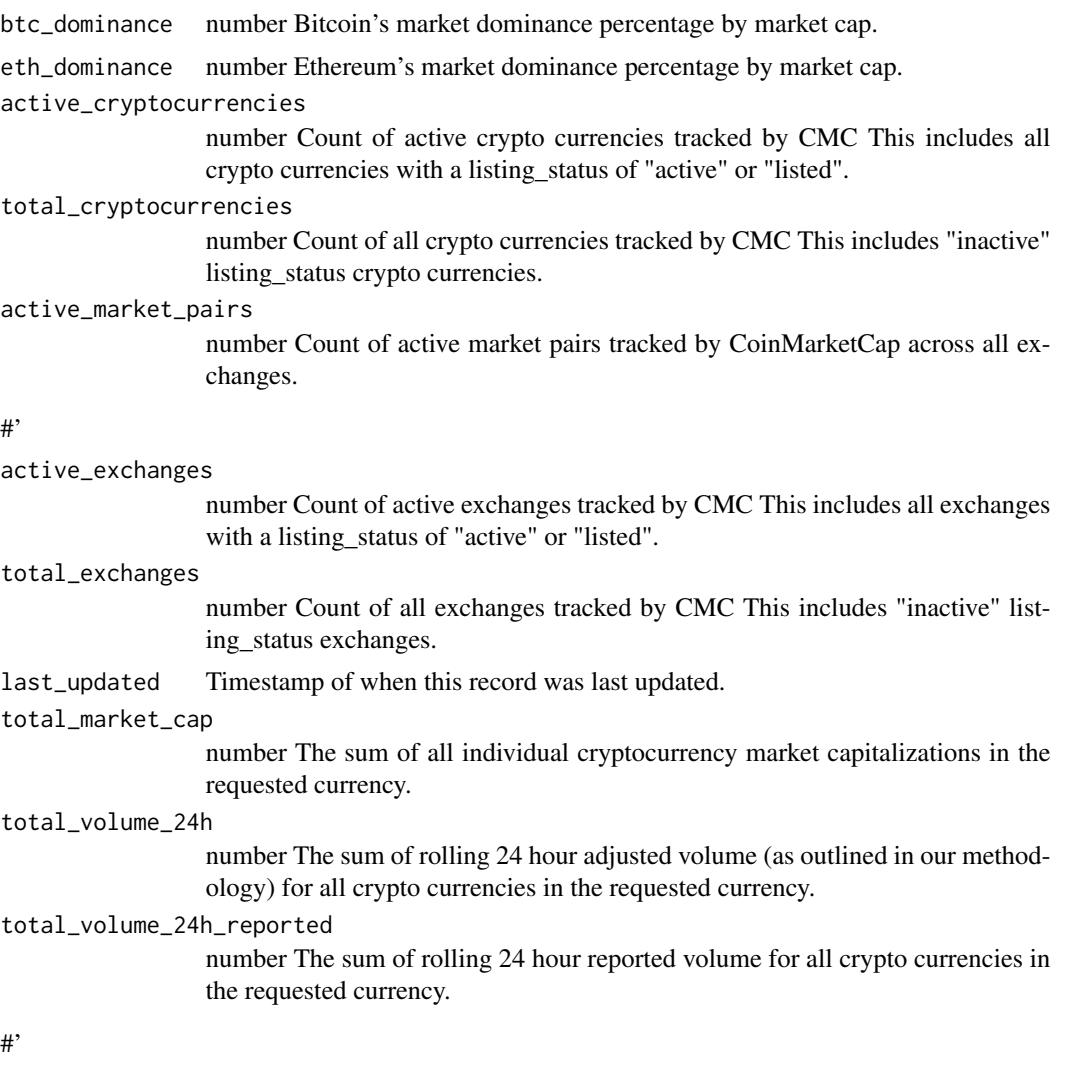

#### altcoin\_volume\_24h

number The sum of rolling 24 hour adjusted volume (as outlined in our methodology) for all crypto currencies excluding Bitcoin in the requested currency.

<span id="page-3-0"></span>altcoin\_volume\_24h\_reported

number The sum of rolling 24 hour reported volume for all crypto currencies excluding Bitcoin in the requested currency.

altcoin\_market\_cap

number The sum of all individual cryptocurrency market capitalizations excluding Bitcoin in the requested currency.

#### Examples

```
## Not run:
# return new listings from the last 30 days
new_quotes <- crypto_global_quotes(which="latest", quote=TRUE, convert="BTC")
# return all global quotes in the first week of January 2014
quotes_2014w1 <- crypto_global_quotes(which="historical", quote=TRUE,
  start_date = "20140101", end_date="20140107", interval="daily")
# report in two different currencies
listings_2014w1_USDBTC <- crypto_global_quotes(which="historical", quote=TRUE,
  start_date = "20200101", end_date="20240530", interval="daily", convert="BTC")
## End(Not run)
```
crypto\_history *Get historic crypto currency market data*

#### Description

Scrape the crypto currency historic market tables from 'CoinMarketCap' [https://coinmarketcap.](https://coinmarketcap.com) [com](https://coinmarketcap.com) and display the results in a dataframe/tibble. This can be used to conduct analysis on the crypto financial markets or to attempt to predict future market movements or trends.

#### Usage

```
crypto_history(
  coin_list = NULL,
  convert = "USD",
  limit = NULL,start_date = NULL,
  end_date = NULL,
  interval = NULL,
  requestLimit = 400,
  sleep = 0,
  wait = 60.
  finalWait = FALSE,
  single_id = TRUE
)
```
#### crypto\_history 5

#### Arguments

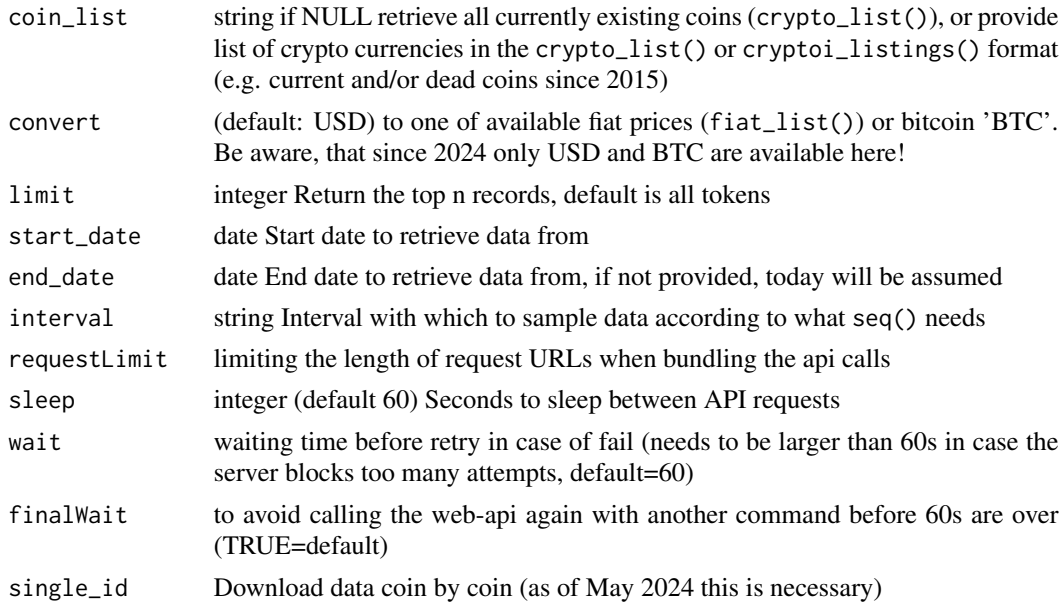

#### Value

Crypto currency historic OHLC market data in a dataframe and additional information via attribute "info":

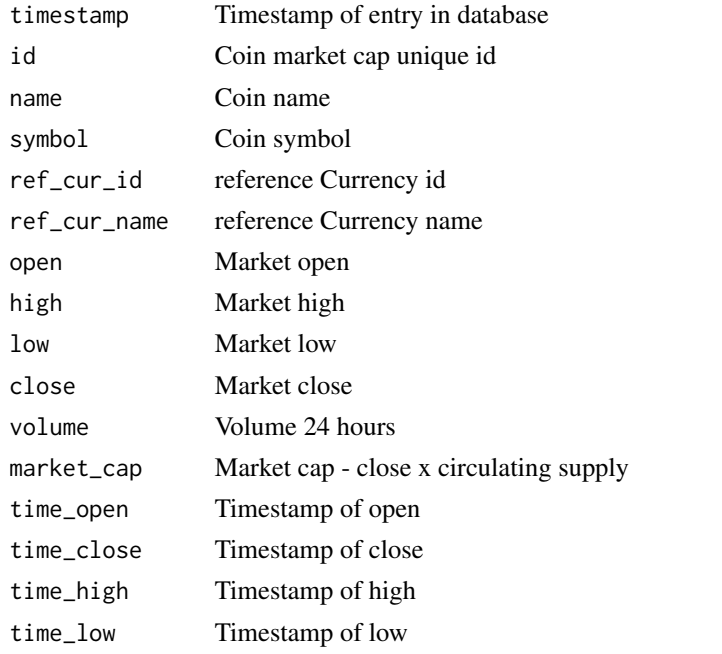

This is the main function of the crypto package. If you want to retrieve ALL active coins then do not pass an argument to crypto\_history(), alternatively pass the coin name.

#### Examples

## Not run:

```
# Retrieving market history for ALL crypto currencies
all_coins <- crypto_history(limit = 2)
one_coin <- crypto_history(limit = 1, convert="BTC")
# Retrieving market history since 2020 for ALL crypto currencies
all_coins <- crypto_history(start_date = '2020-01-01',limit=10)
# Retrieve 2015 history for all 2015 crypto currencies
coin_list_2015 <- crypto_list(only_active=TRUE) %>%
             dplyr::filter(first_historical_data<="2015-12-31",
             last_historical_data>="2015-01-01")
coins_2015 <- crypto_history(coin_list = coin_list_2015,
             start_date = "2015-01-01", end_date="2015-12-31", limit=20, interval="30d")
# retrieve hourly bitcoin data for 2 days
btc_hourly <- crypto_history(coin_list = coin_list_2015,
             start_date = "2015-01-01", end_date="2015-01-03", limit=1, interval="1h")
```
## End(Not run)

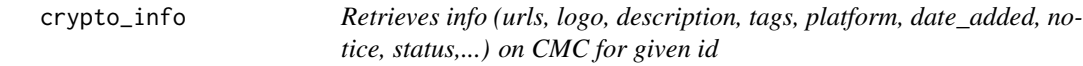

#### Description

This code retrieves data for all specified coins!

#### Usage

```
crypto_info(
  coin_list = NULL,
  limit = NULL,requestLimit = 1,
  sleep = 0,
  finalWait = FALSE
\lambda
```
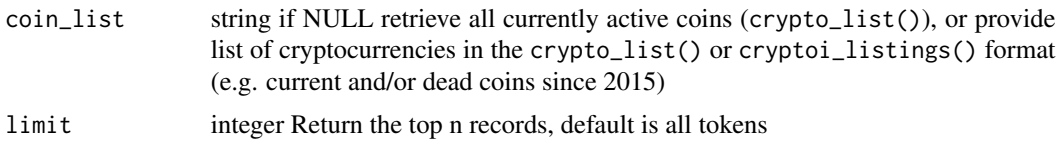

<span id="page-5-0"></span>

#### crypto\_info 7

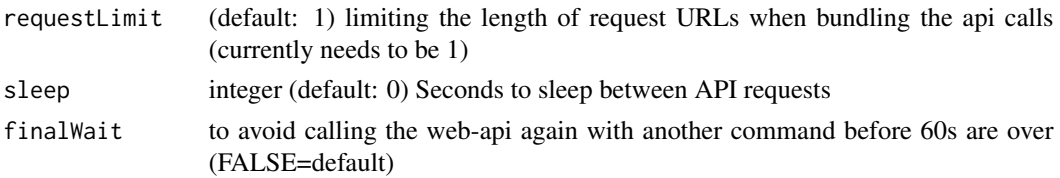

#### Value

List of (active and historically existing) cryptocurrencies in a tibble:

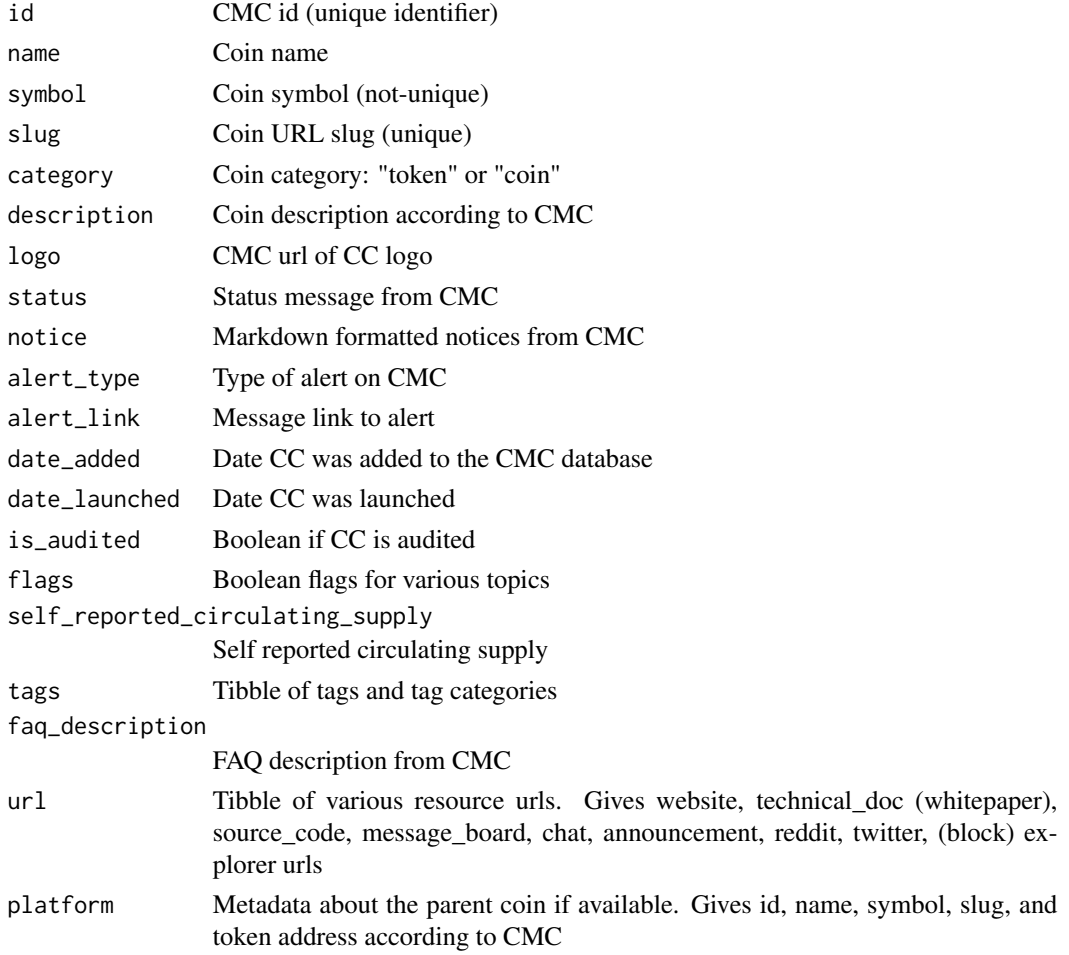

### Examples

## Not run: # return info for bitcoin coin\_info <- crypto\_info(limit=10)

## End(Not run)

<span id="page-7-0"></span>crypto\_list *Retrieves name, CMC id, symbol, slug, rank, an activity flag as well as activity dates on CMC for all coins*

#### Description

This code uses the web api. It retrieves data for all historic and all active coins and does not require an 'API' key.

#### Usage

crypto\_list(only\_active = TRUE, add\_untracked = FALSE)

#### Arguments

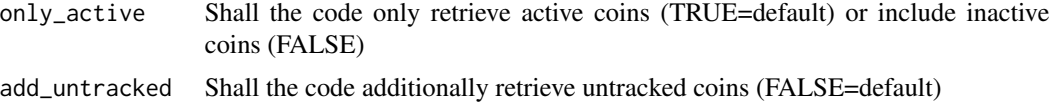

#### Value

List of (active and historically existing) cryptocurrencies in a tibble:

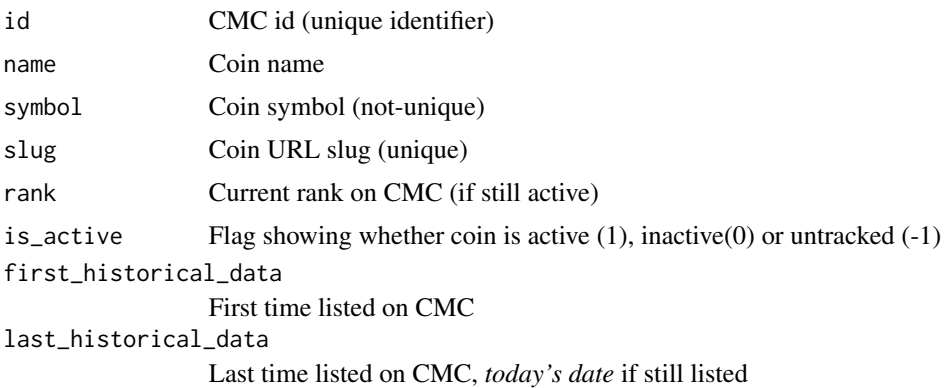

#### Examples

```
## Not run:
# return all coins
active_list <- crypto_list(only_active=TRUE)
all_but_untracked_list <- crypto_list(only_active=FALSE)
full_list <- crypto_list(only_active=FALSE,add_untracked=TRUE)
# return all coins active in 2015
coin_list_2015 <- active_list %>%
dplyr::filter(first_historical_data<="2015-12-31",
```
<span id="page-8-0"></span>## End(Not run)

crypto\_listings *Retrieves name, CMC id, symbol, slug, rank, an activity flag as well as activity dates on CMC for all coins*

#### Description

This code retrieves listing data (latest/new/historic).

#### Usage

```
crypto_listings(
 which = "latest",
  convert = "USD",
 limit = 5000,
  start_date = NULL,
  end_date = NULL,
  interval = "day",
  quote = FALSE,
  sort = "cmc\_rank",sort_dir = "asc",
  sleep = 0,
 wait = 60,
  finalWait = FALSE
\mathcal{E}
```
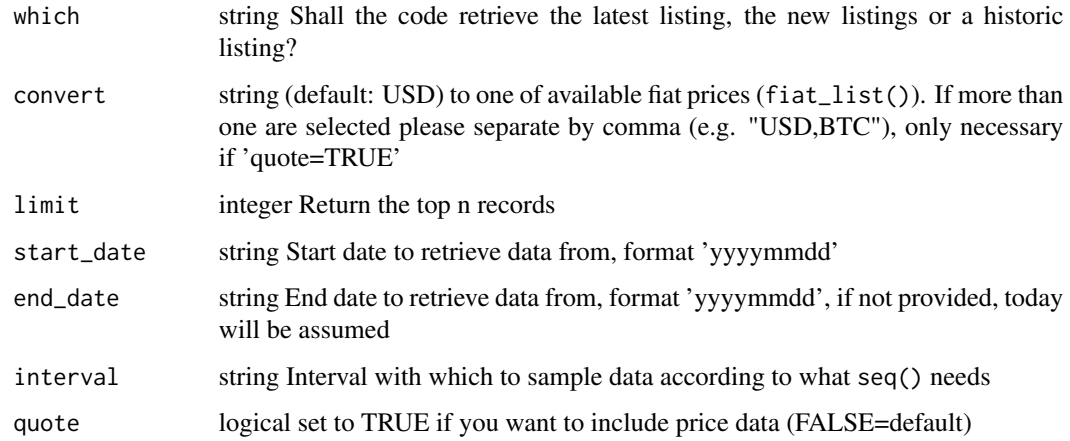

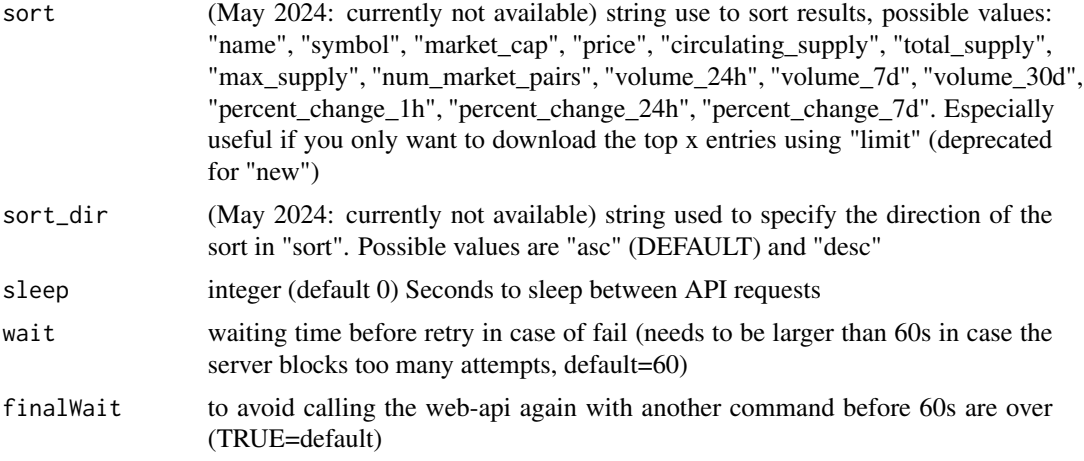

#### Value

List of latest/new/historic listings of cryptocurrencies in a tibble (depending on the "which"-switch and whether "quote" is requested, the result may only contain some of the following variables):

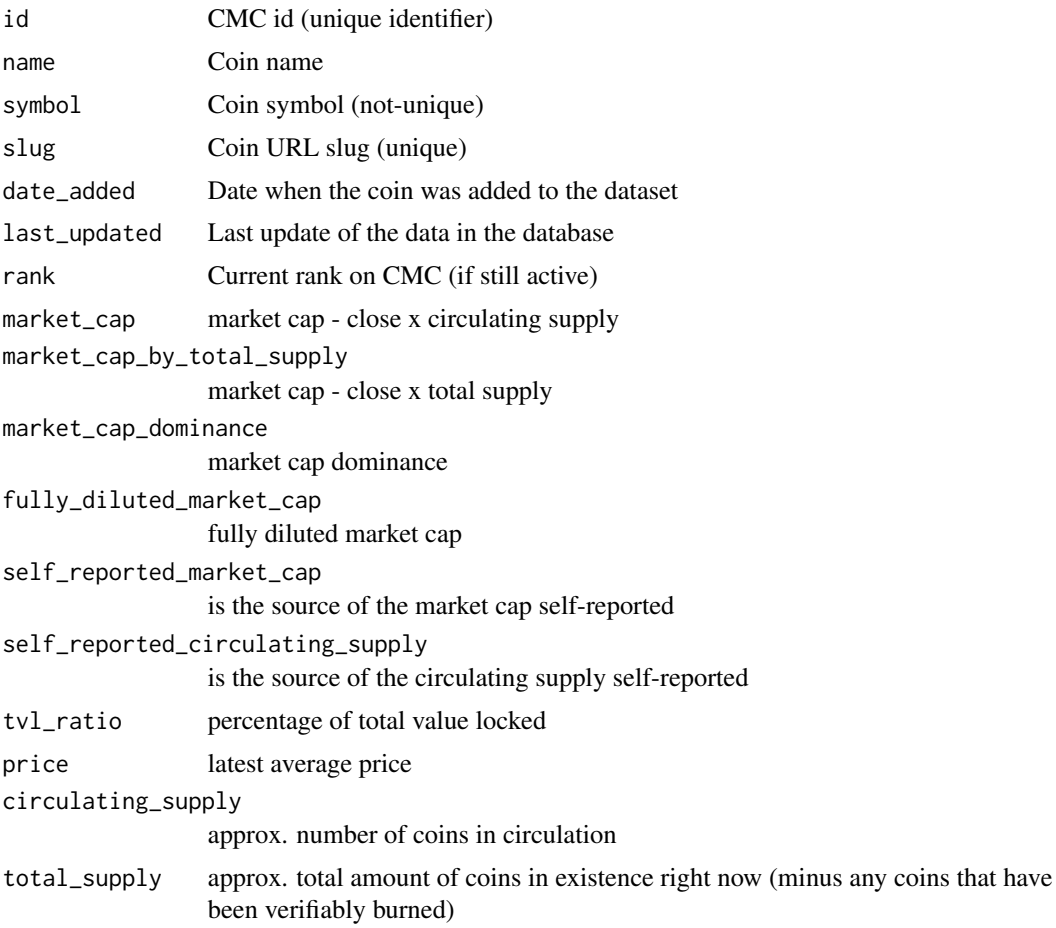

#### crypto\_listings 11

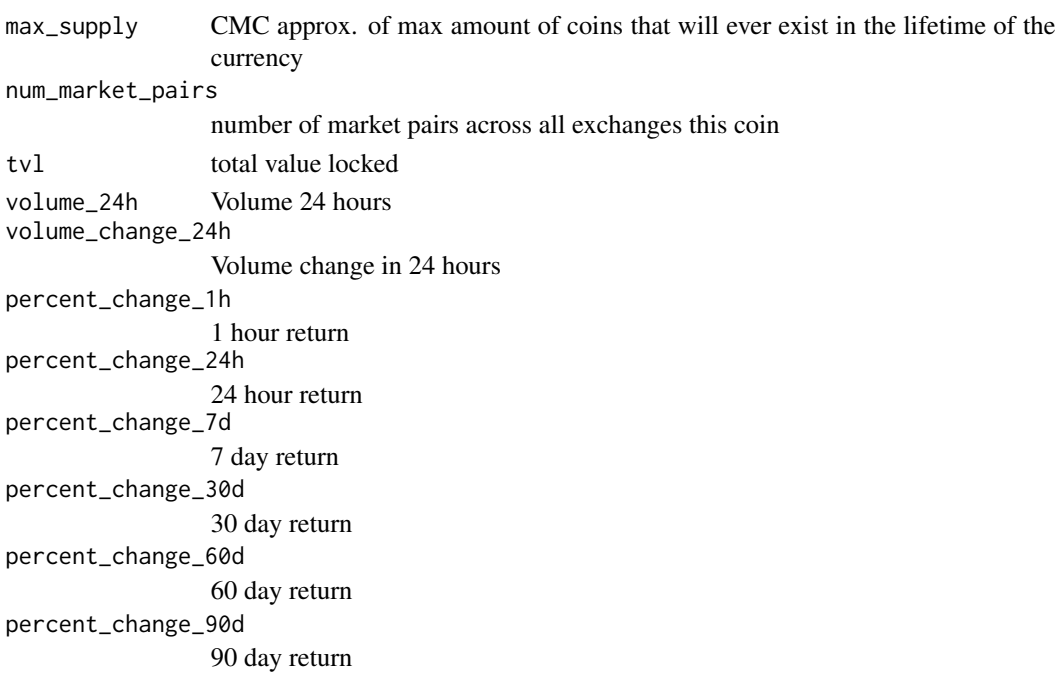

#### Examples

```
## Not run:
# return new listings from the last 30 days
new_listings <- crypto_listings(which="new", quote=FALSE, limit=50000)
new_listings2 <- crypto_listings(which="new", quote=TRUE, convert="BTC")
# return latest listing (last available data of all CC including quotes)
latest_listings <- crypto_listings(which="latest", quote=FALSE, limit=50000)
latest_listings2 <- crypto_listings(which="latest", quote=TRUE, convert="BTC")
# return the first 10 listings in the first week of January 2024
listings_2024w1 <- crypto_listings(which="historical", quote=TRUE,
      start_date = "20240101", end_date="20240102", interval="day", limit=10)
# only download the top 10 crypto currencies based on their market capitalization
# DOES NOT WORK ANY MORE
# for historically accurate snapshots (e.g. for backtesting crypto investments)
# you need to download the entire history on one day including price information:
listings_20200202 <- crypto_listings(which="historical", quote=TRUE,
      start_date="20200202", end_date="20200202")
listings_20240202 <- crypto_listings(which="historical", quote=TRUE,
      start_date="20240202", end_date="20240202", limit=50000)
# note the much larger amount in CCs in 2024, as well as the existence of many
more variables in the dataset
```
<span id="page-11-0"></span>exchange\_info *Retrieves info (urls,logo,description,tags,platform,date\_added,notice,status) on CMC for given exchange slug*

#### Description

This code uses the web api. It retrieves data for all active, delisted and untracked exchanges! It does not require an 'API' key.

#### Usage

```
exchange_info(
  exchange_list = NULL,
  limit = NULL,
  requestLimit = 1,
  sleep = 0,
  finalWait = FALSE
)
```
#### Arguments

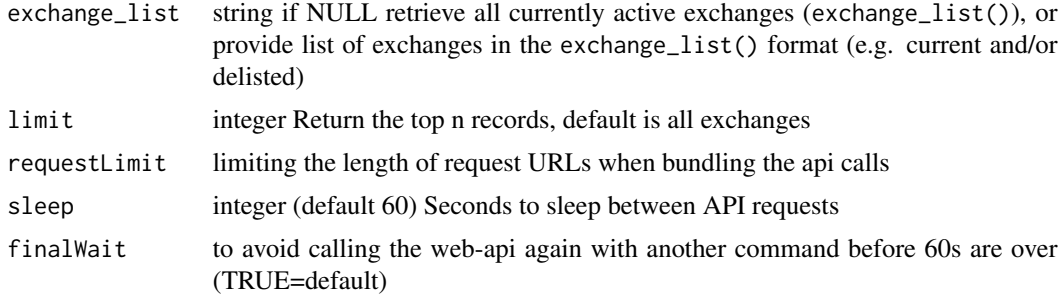

#### Value

List of (active and historically existing) exchanges in a tibble:

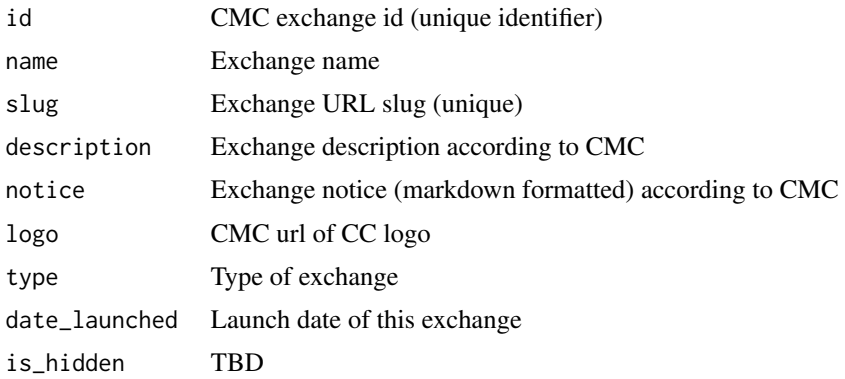

<span id="page-12-0"></span>exchange\_list 13

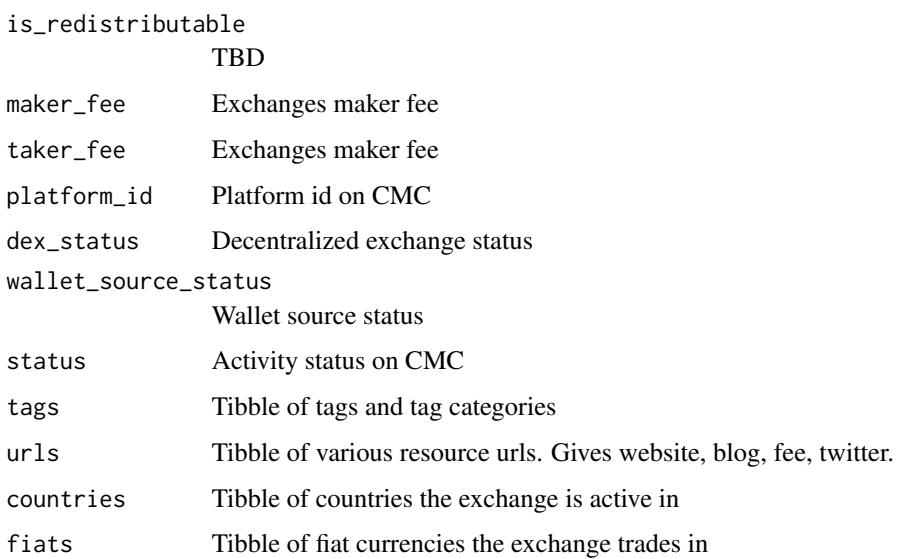

#### Examples

```
## Not run:
# return info for the first three exchanges
exchange_info <- exchange_info(limit=10)
```
## End(Not run)

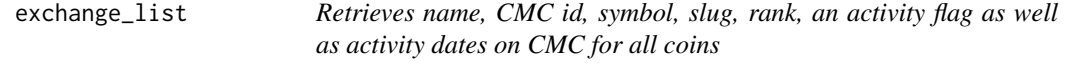

#### Description

This code uses the web api. It retrieves data for all historic and all active exchanges and does not require an 'API' key.

#### Usage

```
exchange_list(only_active = TRUE, add_untracked = FALSE)
```
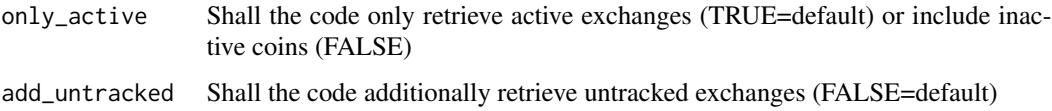

#### Value

List of (active and historically existing) exchanges in a tibble:

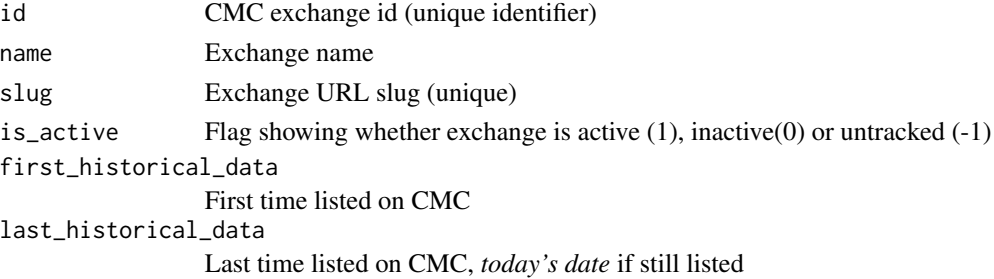

#### Examples

```
## Not run:
# return all exchanges
ex_active_list <- exchange_list(only_active=TRUE)
ex_all_but_untracked_list <- exchange_list(only_active=FALSE)
ex_full_list <- exchange_list(only_active=FALSE,add_untracked=TRUE)
```
## End(Not run)

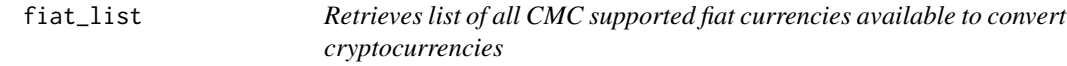

#### Description

This code retrieves data for all available fiat currencies that are available on the website.

#### Usage

fiat\_list(include\_metals = FALSE)

#### Arguments

include\_metals Shall the results include precious metals (TRUE) or not (FALSE=default). Update: As of May 2024 no more metals are included in this file

#### Value

List of (active and historically existing) cryptocurrencies in a tibble:

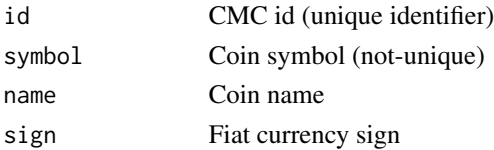

<span id="page-13-0"></span>

fiat\_list 15

#### Examples

```
## Not run:
# return fiat currencies available through the CMC api
fiat_list <- fiat_list()
```
## End(Not run)

# <span id="page-15-0"></span>Index

crypto\_global\_quotes, [2](#page-1-0) crypto\_history, [4](#page-3-0) crypto\_info, [6](#page-5-0) crypto\_list, [8](#page-7-0) crypto\_listings, [9](#page-8-0)

exchange\_info, [12](#page-11-0) exchange\_list, [13](#page-12-0)

fiat\_list, [14](#page-13-0)